## General Radiology Workflow

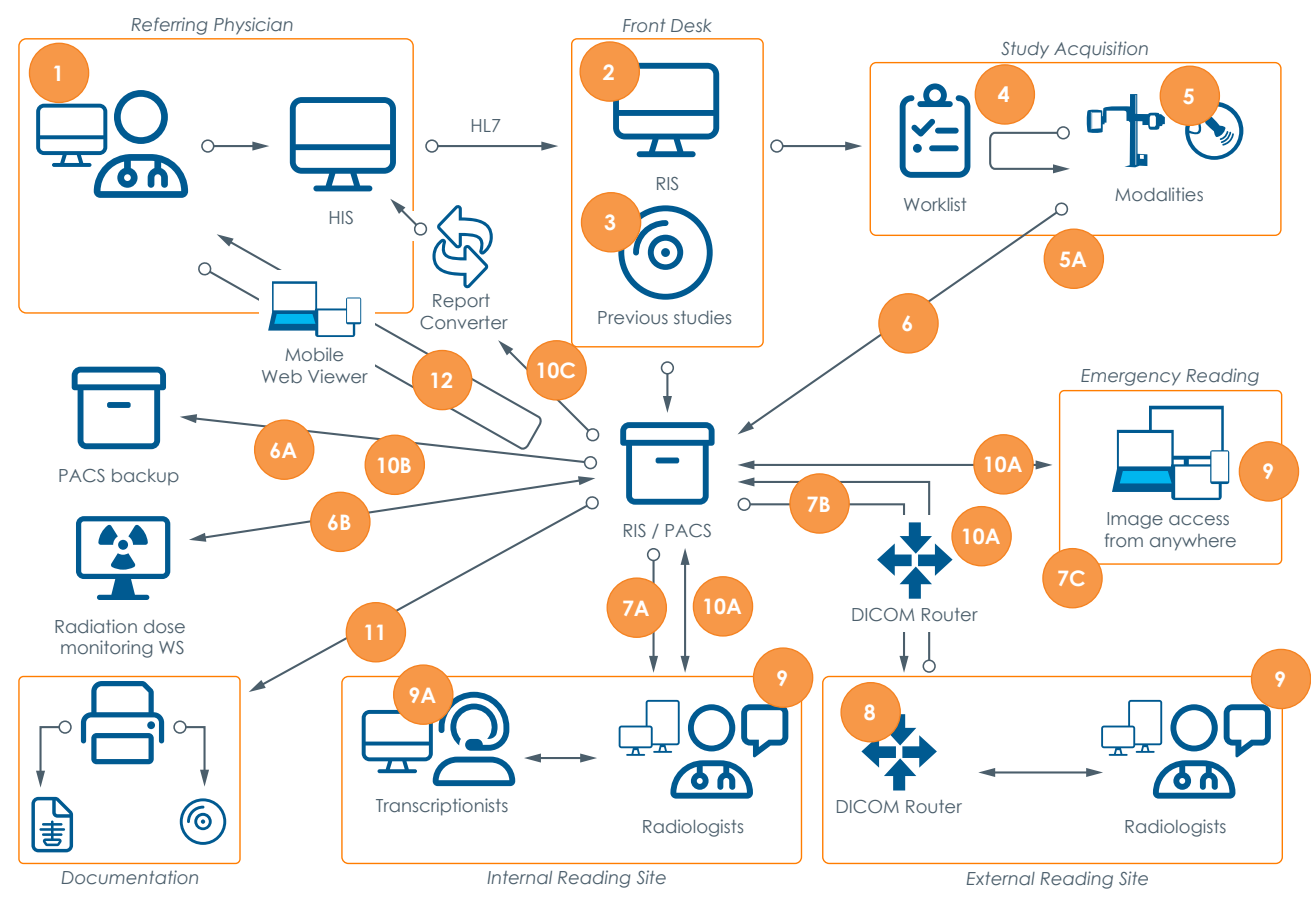

- **1** Physicians refer patients to the radiology department.
- **2** Scheduled patient arrives and delivers previous images and reports on CD/DVD.
- **3** The receptionist uploads previous studies to the PACS (**DICOMReader**).
- **4** Procedure data is provided by the DICOM Modality WL.
- **5** Modalities query the Worklist for patient demographics and study acquisition. Technicans have overview of workflow tasks (**iQ-RIS/ iQ-WEB RIS**).
- Procedure documentation, e.g. contrast agent, radiation dose, etc.
- **6** Images are stored on **iQ-WEB** PACS Server.
- **iQ-WEB** sends a copy of all images to the backup PACS (another **iQ-WEB**).
- **Radiation Protection Officer will be**
- notified by **iQ-DOSE** in case an overdose is detected. Any intended or unintended overdose can be easily documented for legal and quality assurance reasons.

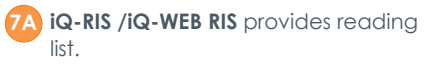

- **7B iQ-ROUTER** speeds up the distribution of DICOM images to external reading sites.
- **7C** During night shifts, **iQ-4VIEW** allows for emergency reading incl. structured reporting (SR).
- **8** The external Router receives the images and sends them to the corresponding workstation.
- **9** Inhouse Radiologists receive images and create reports, using digital dictation or voice recognition.
	- The external Radiologists read the images and create reports.
	- The Radiologist on night duty performs emergency reading from home.
- **9A** Transcriptionists enter or correct the dictations.
	- Reports are approved and sent back to the PACS for storage.
- A copy of the reports is sent to the backup PACS.
- **10C** The report converter makes DICOM SRs available for HIS.
- **11** Images and reports can be burned on CDs (**iQ-ROBOT**) or printed on paper (**iQ-PRINT**).
- **12** Referring physicians access studies online or directly from HIS/EMR (**iQ-WEB WADO**, on non-diagnostic mobile devices **iQ-WEB2GO**).

**IMAGE INFORMATION SYSTEMS EUROPE GMBH LANGE STR. 16 | 18055 ROSTOCK | GERMANY TEL. GER: +49 381 496 5820 | TEL. INDIA: +91 700 375 0560 TEL. US: +1 470 300 4480 WWW.IMAGE-SYSTEMS.BIZ | INFO@IMAGE-SYSTEMS.BIZ**

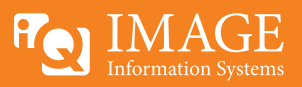